## SAP ABAP table TDBILL CATEG {Invoice categories}

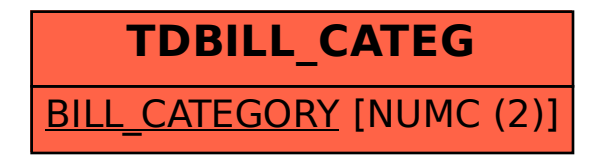